## **Pre-Launch Emails**

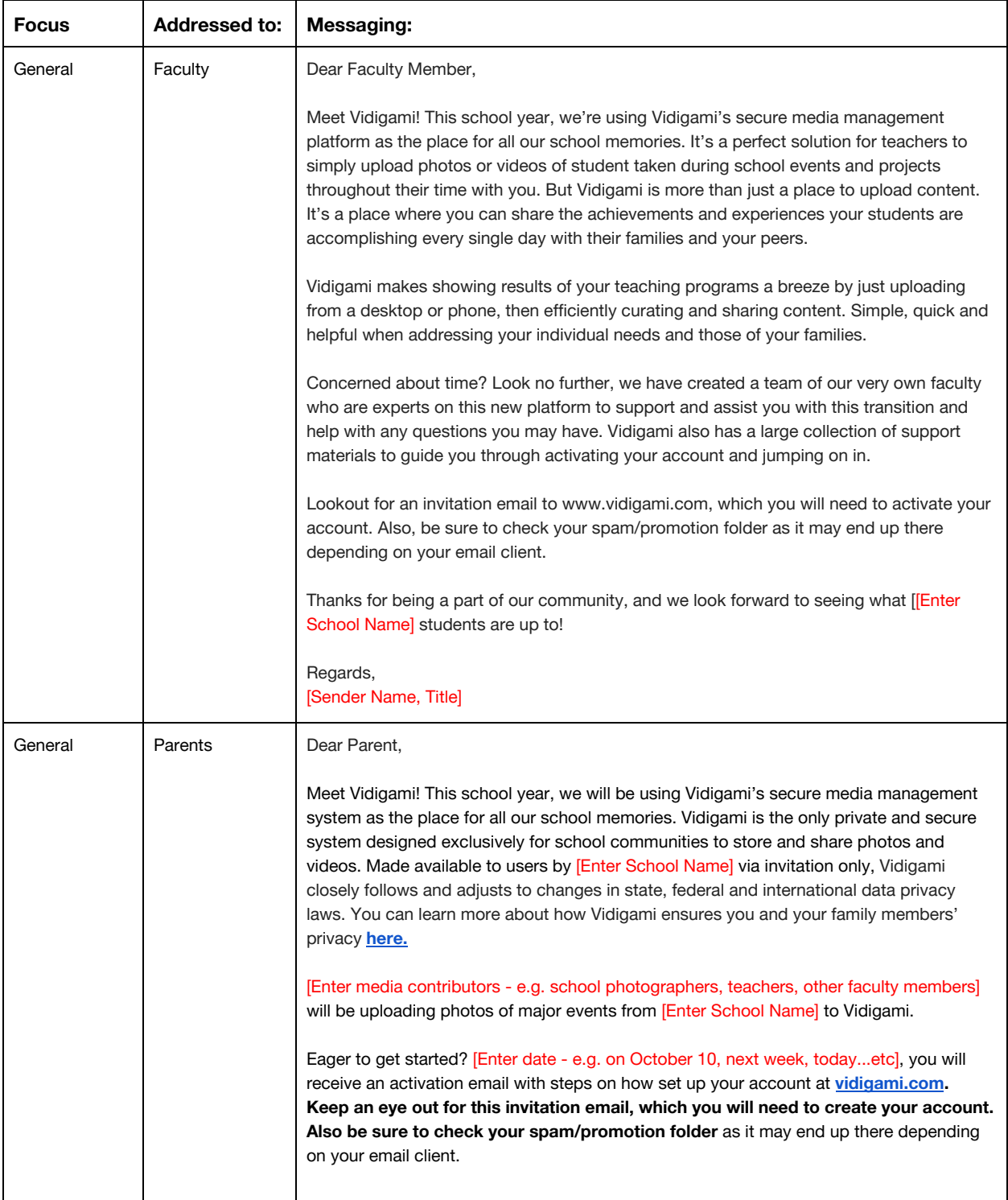

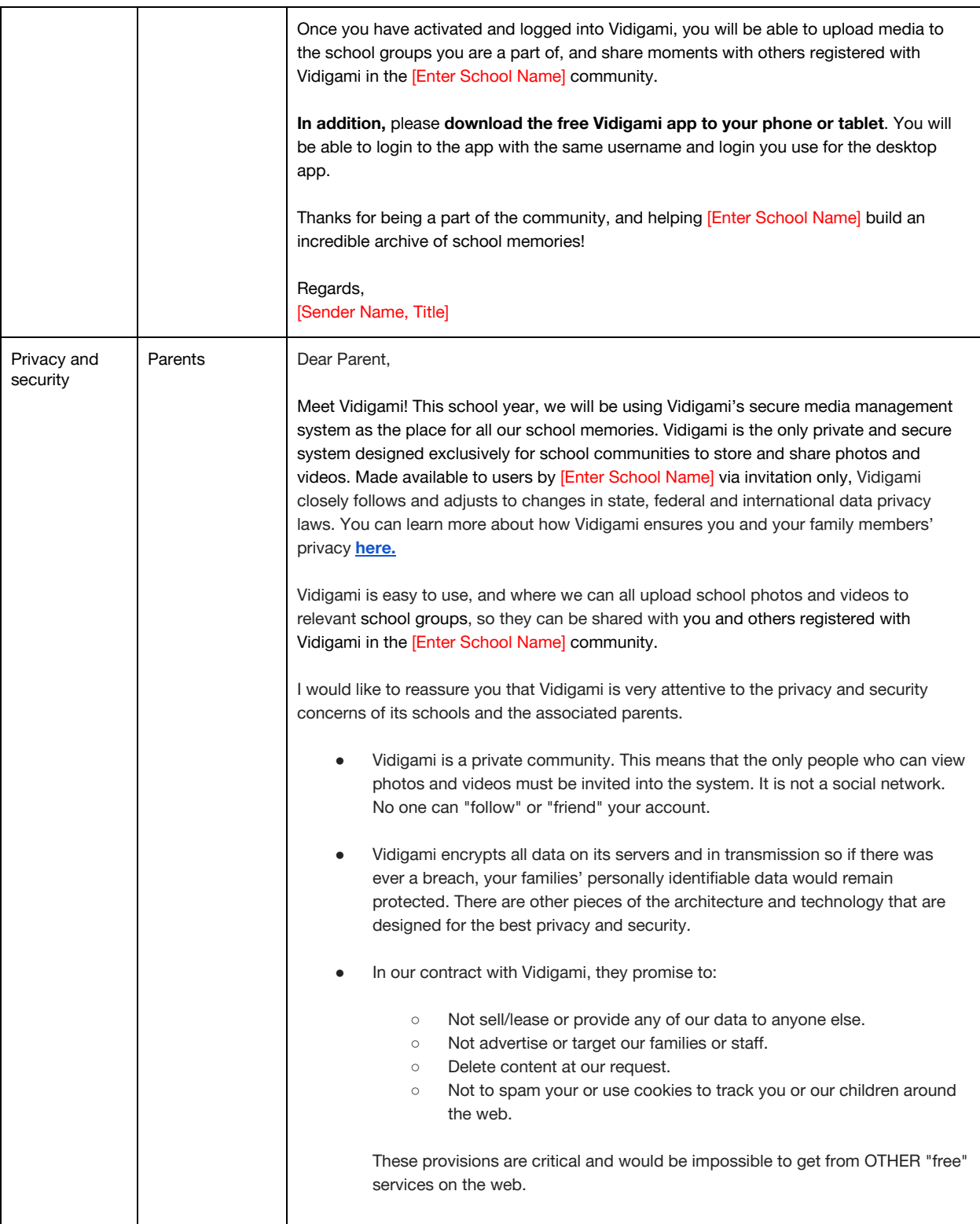

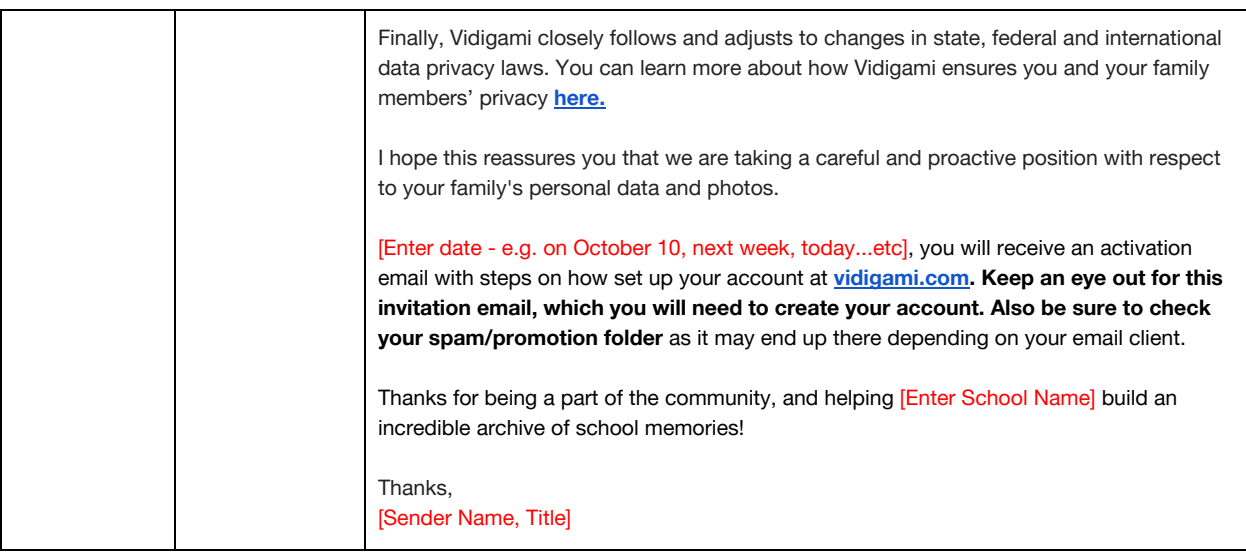

## **Custom Invite Samples (Via Vidigami)**

Note: Be sure to update the sender name and sender email address on the system. You can use one of *the messages below for the body of the message, and adapt messaging as you see fit.*

You do not need to address the recipient at the top, This is a system email that will be automatically *directed to them and customized to their names.*

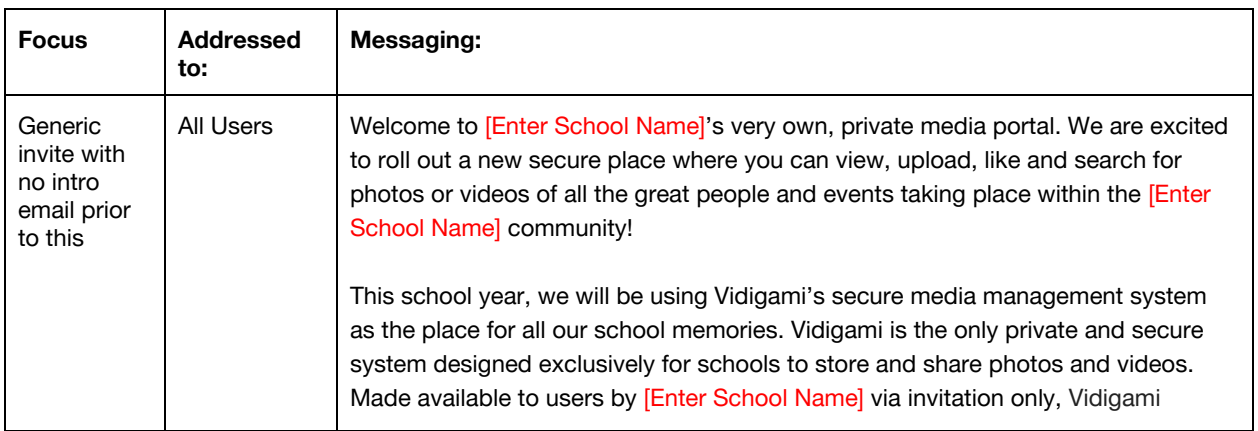

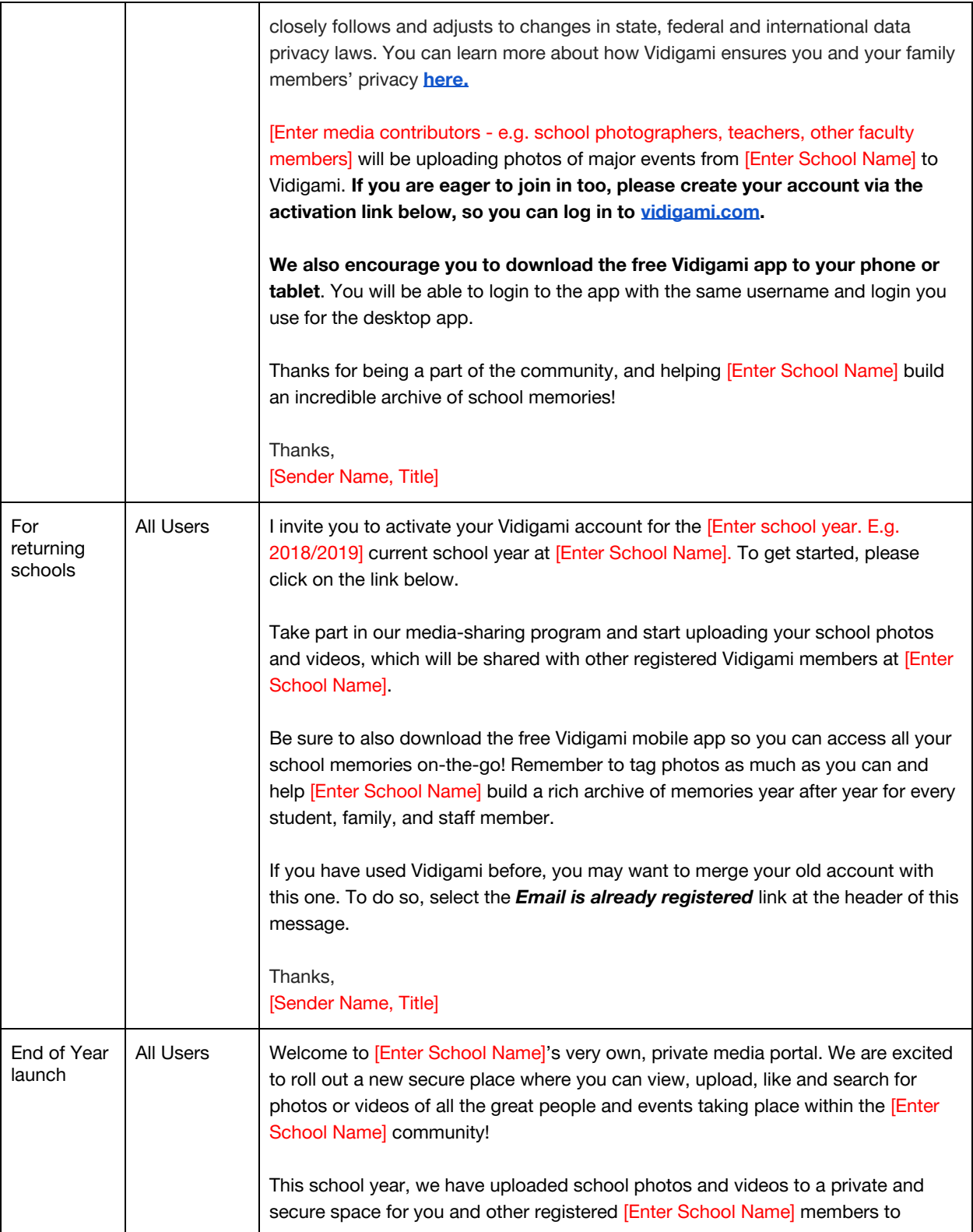

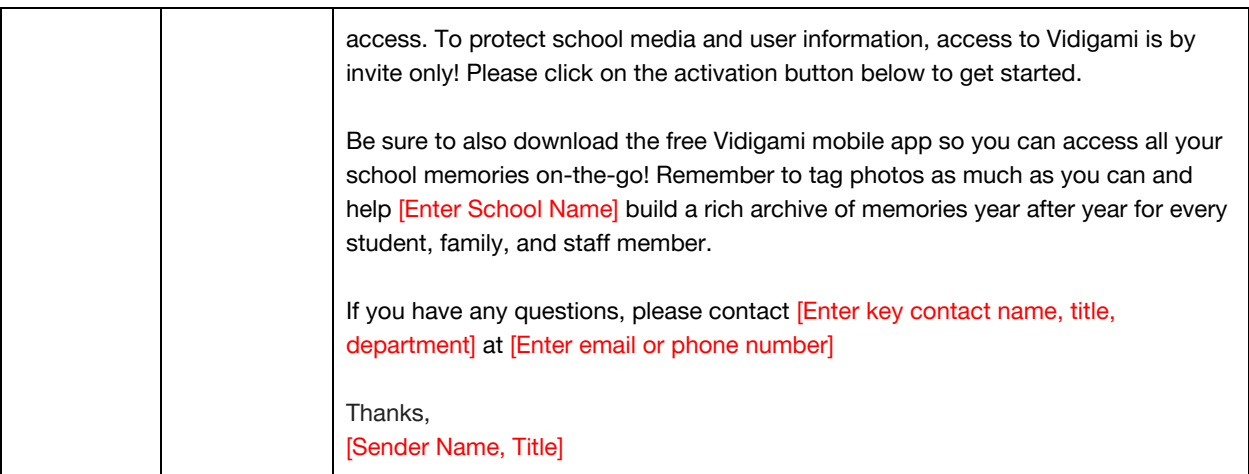